### <span id="page-0-0"></span>**LENSES** Functional Programming II

Lukas Pietzschmann [lukas.pietzschmann@uni-ulm.de](mailto:lukas.pietzschmann@uni-ulm.de)

Institute of Software Engineering and Programming Languages Ulm University

May 13th, 2024

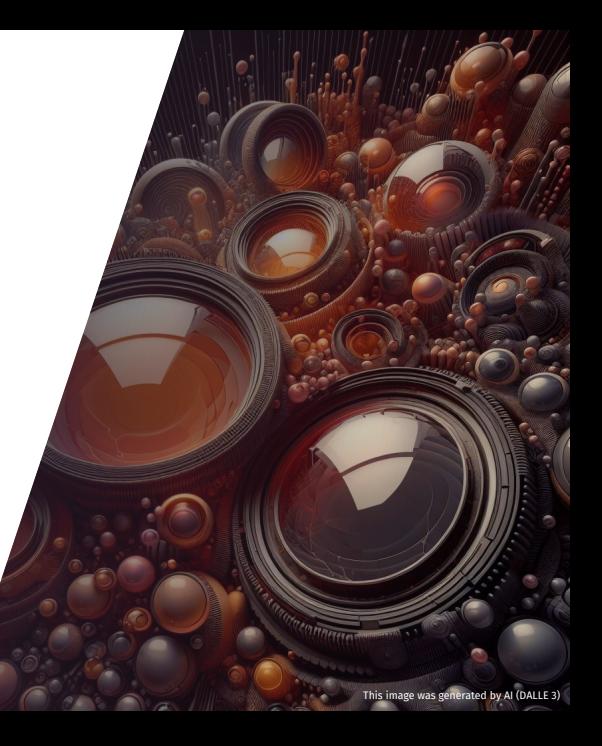

### **AGENDA**

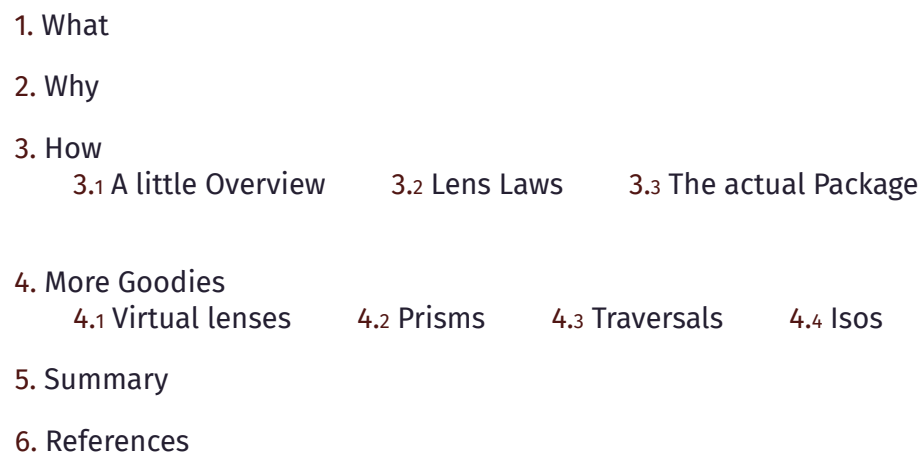

### Learning Objectives

I

#### Why do we need lenses?

Understand where the idea of lenses come from, and how one could have come up with them.

#### What else is there?

Know of other lens-like abstractions, why we presumably need them, and how they differ.

#### How can I use them?

Know the basic functions and operators and know how to discover new ones. II

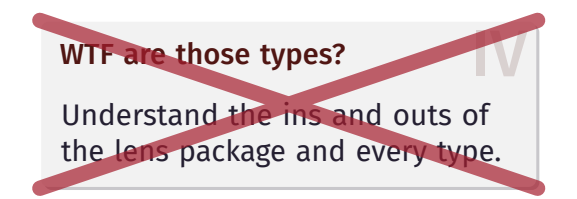

III

### <span id="page-3-0"></span>1. [What](#page-3-0)

### **WHAT ARE LENSES**

**type Lens** s t a b = forall f. **Functor**  $f \Rightarrow$  (a  $\rightarrow$  f b)  $\rightarrow$  s  $\rightarrow$  f t

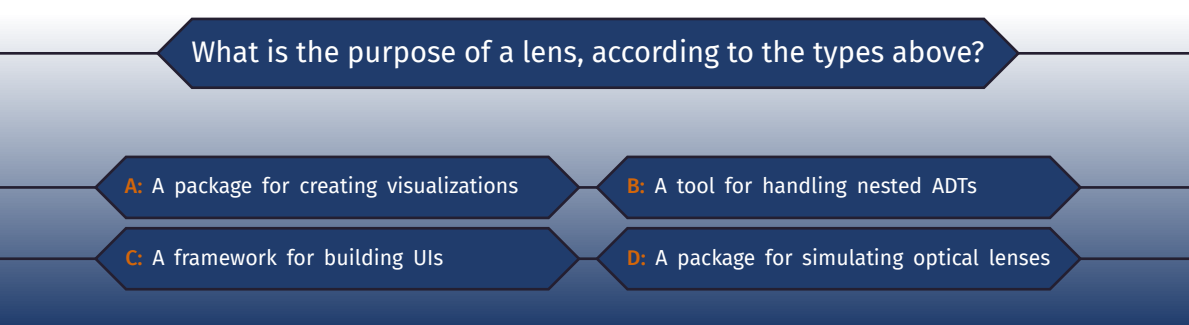

### **WHAT ARE LENSES**

**type Lens** s t a b = forall f. **Functor**  $f \Rightarrow$  (a  $\rightarrow$  f b)  $\rightarrow$  s  $\rightarrow$  f t

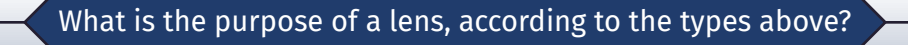

A: A package for creating visualizations  $\overline{\mathsf{B}}$ : A tool for handling nested ADTs

C: A framework for building UIs  $\Box$  D: A package for simulating optical lenses

### 1 **WHAT ARE LENSES**

#### **type Lens** s t a b = forall f. **Functor**  $f \Rightarrow$  (a  $\rightarrow$  f b)  $\rightarrow$  s  $\rightarrow$  f t

What is the purpose of a lens, according to the types above? The types above? *In Haskell, types provide a pretty good explanation of what a function does. Good luck deciphering lens types.*

Roman Cheplyaka

Well, "lens" is also a [package](https://hackage.haskell.org/package/lens) … Here are some random functions and operators from that package:

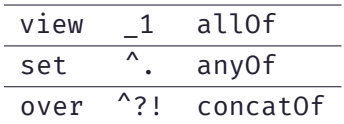

We'll shortly see what they do and how we can use them.

# <span id="page-8-0"></span>2. [Why](#page-8-0)

# 2.1 Why do we need them

Imagine you want to parse configuration files in Haskell. To model them, you come up with the following ADTs:

```
data File = File {
 name :: String.
 entries :: [Entry]
}
data Entry = Entry {
 key ::: String,
 value :: Value
}
data Value = Value {
 curr :: String,
 def :: String
}
```
Let's say we parsed a file into the following configuration:

```
config = File "~/.config/nvim/init.lua" [
    Entry "expandtab" (Value "" "true"),
    Entry "cmdheight" (Value "0" "1"),
    Entry "textwidth" (Value "88" "")
  ]
```
Cool, isn't it. Now we want to work with this representation.

# 2.3 Why do we need them

```
getEntry :: String \rightarrow File \rightarrow Entry
                 getEntry k = \text{head}. filter ((=) k. key) . entries
                 getCurrentValue :: Entry → String
                 getCurrentValue = curr . value
                 setCurrentValue :: String → Entry → Entry
                 setCurrentValue newValue entry = entry {
                      value = (vallow entry) {
                           curr = newValue
                      }
                 }
data File = File {
 name :: String.
 entries :: [Entry]
data Entry = Entry {
 key ::: String,
 value ::: Value
}
data Value = Value {
 curr ::: String,
 def :: String
```
Oof, this sucks. And it get's even worse the deeper the ADT gets!

}

}

# 2.4 LET'S REINVENT THE LENS

Let's see, if we can improve this by adding some modifier functions:

```
\text{modifyCurrentValue} :: (\text{String} \rightarrow \text{String}) \rightarrow \text{Value} \rightarrow \text{Value}modifyCurrentValue f value = value {
                             curr = f$ curr value
                        }
                        modifveIntriesValue :: (Value \rightarrow Value) \rightarrow Entry \rightarrow EntrymodifyEntriesValue f entry = entry {
                             value = f $ value entry
                        }
data File = File {
  name :: String.
 entries :: [Fntry]
}
data Entry = Entry {
 key ::: String,
 value :: Value
}
data Value = Value {
 curr ::: String,
 def :: String
}
```
modifyEntriesCurrentValue :: (String → String) → Entry → Entry modifyEntriesCurrentValue = modifyEntriesValue . modifyCurrentValue

# 2.5 LET'S REINVENT THE LENS

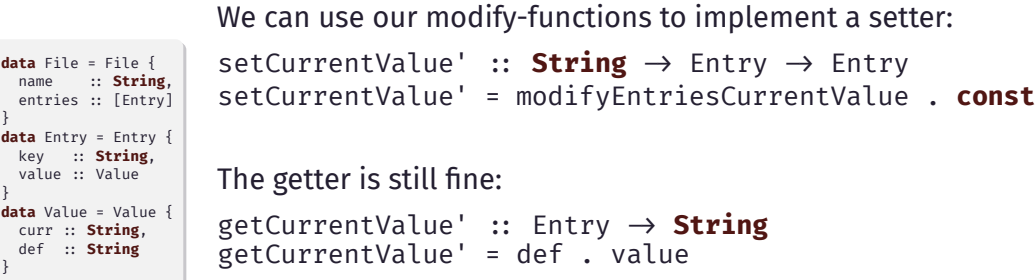

# 2.6 Let's reinvent the lens

Now, we can build our lens abstraction:

```
data Lens s a = Lens {
      get :: s \rightarrow a.
      modify :: (a \rightarrow a) \rightarrow s \rightarrow s}
```
#### We need to reimplement the function composition:

```
compose :: Lens a b \rightarrow Lens b c \rightarrow Lens a c
compose (Lens g m) (Lens g' m') = Lens {
    get = g'.g,
    modify = m \cdot m'}
```
For easier handling, we also define set as a little helper:

```
set :: Lens s a \rightarrow a \rightarrow s \rightarrow sset (Lens _ modify) = modify . const
```
# 2.7 LET'S REINVENT THE LENS

Finally, we can build lenses for our ADTs:

```
currentValueL ::: Lens Value String
                      currentValueL = Lens {
                            get = curr,
                            modify = \f value \rightarrow value { curr = f $ curr value }
                       }
                      entryValueL ::: Lens Entry Value
                      entryValueL = Lens {
                            get = value.
                            modify = \f entry \rightarrow entry { value = f $ value entry }
                       }
data File = File {
 name :: String.
 entries :: [Entry]
}
data Entry = Entry {
 key ::: String,
 value ::: Value
}
data Value = Value {
 curr ::: String,
 def ::: String
}
data Lens s a = Lens {
 get :: s \rightarrow a,
 modify ::
   (a\rightarrow a) \rightarrow s \rightarrow s}
```
entryCurrentValueL ::: **Lens** Entry **String** entryCurrentValueL = entryValueL `compose` currentValueL

# 2.8 Let's reinvent the lens

Now we only have to plug our lens into set , get , or modify :

setCurrentValue'' :: **String** → Entry → Entry setCurrentValue'' = set entryCurrentValueL

getCurrentValue'' :: Entry → String getCurrentValue'' = get entryCurrentValueL

# 2.9 Let's reinvent the lens

Puh, that was kinda complicated. But again, think of how much less code you have to write:

versus **let**  $f = f$ oo v  $b = bar f$  $z =$  baz b  $in$  $v \{ 60 = f \}$  $bar = b$  {  $_b$ az = z + 1 } } } v  $\delta$  foo . bar . baz  $+\sim 1$ 

We can now think "How can I traverse through this?" instead of "How do I un- and repack all of this?".

# 2.10 LET'S REINVENT THE LENS

Our solution looks more flexible than what we had before. But there are still some problems:

- Still feels a bit clunky and boilerplate-heavy
- We always have to create **Lens** values
- No support for polymorphic updates

It's definitely not impossible to overcome these limitations, but we'll skip this for now.

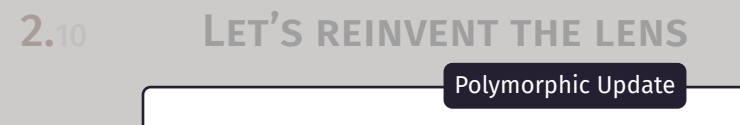

```
data Pair a b = Pair {e1 :: a, e2 :: b}          <sub>}ut there</sub>
```
p :: Pair **Int String** p = Pair 420 "is fun"

```
p { e1 = "FP" } \triangleright Pair { e1 = "FP", e2 = "is fun" }
```
to Pair **String String** . This is what we call polymorphic  $\vert$  but we'll skip this for now. *update*.  $\triangleright$  Notice that the type has changed from Pair **Int String** 

### 2.11 What are lenses Revisited

Lenses are:

• A way to *focus* on a part of a data structure

Or more precisely:

- Just another abstraction
- Functional references
- Getters and Setters
- Highly composable and flexible
	- "The Power is in the Dot" Edward Kmett

# **2.12 A LITTLE HISTORY LESSON** [\[Kme20\]](#page-56-0)

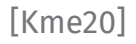

- Luke Palmer creates a pattern he calls *Accessors* to ease stateful programming in Haskell [\[Pal07b\]](#page-58-0). He uses C's preprocessor to generate readVal and writeVal functions.‹1›
- Palmer generalizes his Accessors into something more like today's lenses. [\[Pal07a\]](#page-57-0)
- Twan van Laarhoven comes up with a novel way to express lenses using the **Functor** class [\[Laa09\]](#page-53-0). We call them *van Laarhoven lenses*.

<sup>&</sup>lt;sup>{1}</sup> In another blog post he then swaps out the preprocessor in favour of Template Haskell.

## **2.13 A LITTLE HISTORY LESSON** [\[Kme20\]](#page-56-0)

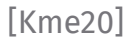

- Russell O'Connor realises van Laarhoven lenses have always supported polymorphic updates. [\[OCo12\]](#page-54-0)
- Edward Kmett realises that you can put laws on the notion of polymorphic updates. [\[Kme12\]](#page-56-1)
- Kmett pushed the [first commit](https://github.com/ekmett/lens/commit/c5c8e5ffeeccdd7ac78f758dfc5723c411443d78) to the lens repository on [GitHub](https://github.com/ekmett/lens)

# <span id="page-23-0"></span>3. [How](#page-23-0)

# 3.1 A little Overview

<span id="page-24-0"></span>Lenses basically provide two kinds of operations:

- view  $\therefore$  **Lens**' s  $a \rightarrow s \rightarrow a$
- $\bullet$  set :: **Lens**' s a  $\rightarrow$  a  $\rightarrow$  s  $\rightarrow$  s

To use them, we need the actual lens. It determines what part of the structure we want to focus on.

- 1 :: **Lens**' (a,b) a
- $2$  :: **Lens**'  $(a, b)$  b

With all that in place, we can now combine the operation with a lens (or a combination of lenses) and data:

- set  $2$  "cool" ("FP is", "")  $\rightarrow$  ("FP is", "cool")
- $\bullet$  view  $1$  ("hi", "there")  $\blacktriangleright$  "hi"

#### <span id="page-25-0"></span>Like with functors, applicatives, and monads, lenses *should* follow some rules:

- 1. Get-Put
- 2. Put-Get
- Put-Put

We'll look at them in a bit more detail.

### If you modify something by changing its subpart to exactly what it was before, nothing should happen.

set entryValueL (get entryValueL entry) entry  $=$  entry

 $\triangleright$  The lens should not modify the value or structure by itself.

If you modify something by inserting a particular subpart and then view the result, you'll get back exactly that subpart.

get entryValueL (set entryValueL v entry)  $= v$ 

 $\triangleright$  Setting values should be independent of any previous state.

If you modify something by inserting a particular subpart a , and then modify it again inserting a different subpart b , it's exactly as if you only did the second insertion.

set entryValueL v2 (set entryValueL v1 entry) = set  $\leftrightarrow$ entryValueL v2 entry = 1

 $\blacktriangleright$  Previous updates should not leave any traces.

### 3.2.5 Do I really have to follow them?

- Yes, you should! Otherwise your lenses might behave weird.
- And weird unpredictable things are for OOP  $\odot$
- But, we can get around them
- In fact, we can get around the whole process of creating a lens by hand
- You remember Template-Haskell, do you?

### 3.2.6 Do I really have to follow them?

{-# LANGUAGE TemplateHaskell #-}

#### **import** Control.**Lens**

**data** File = File { name :: **String**, entries :: [Entry]} **data** Entry = Entry { key :: **String**, value :: Value } **data** Value = Value { curr :: **String**, def :: **String** }

makeLenses ''File makeLenses ''Entry makeLenses ''Value

### <span id="page-31-0"></span>3.3.1 The lens Package

- Until now, we have only used view and set
- But there are actually a lot more functions and operators
- I mean a loooooooooooooooooot; easily over 100
- Let's try to find a pattern in their names

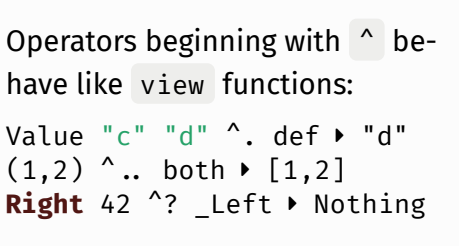

Operators ending in ~ behave like set functions:  $(2 \cdot 3) (0, 0) \cdot (0, 3)$  $(2 + \sim 3)$   $(0, 39)$   $(0, 42)$  $(1 \text{ % } (+1))$   $(3,2) \rightarrow (4,2)$ 

Writing lens  $\sim$  value \$ adt every time is not very nice. But as always, there's a special operator to our rescue:  $\delta$  ::  $a \rightarrow (a \rightarrow b) \rightarrow b$ .

# 3.3.3 The lens Package

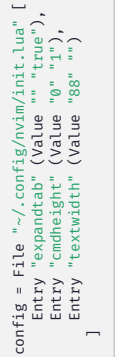

With this knowledge aquired, we can finally write concise Haskell-code:

```
(6, 2) & both \star \sim 7 (42, 14)
```

```
lens = entries . last . value . curr
val = config ^{\wedge}?! lens \blacktriangleright "88"
config & lens .~ val + "0" \triangleright curr = "880" inside config
over lens (+^{\circ}0^{\circ}) config \rightarrow curr = "880" inside config
```

```
(0, "upd." ) \; 6 \; 1 \; .~ "poly." ) ("poly.", "upd.")
```
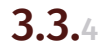

### $3.3.4$  The Lens Package

You might have notices that lenses compose backwards:

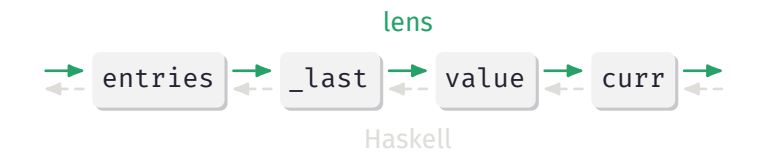

This makes it weird for FP-enjoyers, but intuitive for OOP-weirdos. The same applies for all kinds of operators:

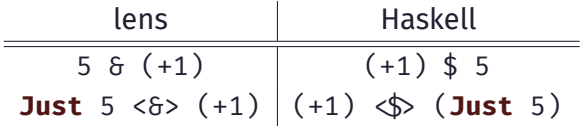

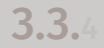

### **3.3.4** THE LENS PACKAGE Gotchas

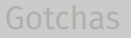

You might have notices that lenses compose backwards:

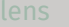

Backward composition of lenses. It's a minor isdemonstration of how lens goes against the con**ventions of Haskell.** This makes it weight for OOP-weirdos. *sue, and I wouldn't mention it if it wasn't a great*

 $T_{\rm eff}$  same applies for all kinds of operators:  $\sim$ Roman Cheplyaka

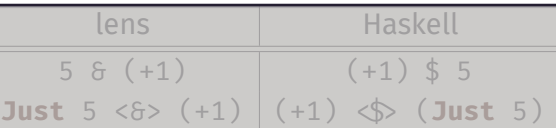

Writing a *Getter* is really easy. We can simply promote any *function* or *value* to a Getter.

• to builds a Getter from any function  $('Hello", 'FP2")$ <sup>^</sup>. to snd  $\rightarrow$  "FP2"

• like always returns a constant value  $('Hello", "FP2")$  ^. like 42  $\rightarrow$  42

Writing a *Setter* is only slightly more complicated, as we don't set the value directly, but apply a function on the focused part.

• setting receives a function, that applies another function to the correct value inside a structure

 $(4,1)$  & setting  $(\forall f(x,y) \rightarrow (x,f(y))$  .~ 2  $\rightarrow$  (4,2)

• sets is in theory a bit more flexible, but that's out of scope for today

 $(4,1)$  & sets  $(\forall f(x,y) \rightarrow (x,f(y))$  .~ 2  $\rightarrow$  (4,2)

# 3.3.7 **THE LENS PACKAGE** Getter + Setter

Having a separate Getter and Setter is not always desirable. Now, we want to create our own lens that we can use as both Getter and Setter. This time, makeLenses doesn't count!

• We can use lens to combine a viewing and setting function

$$
g = \text{snd}
$$
  
s = ( $\setminus (a, )$  b  $\rightarrow (a, b)$ )  
 $\_2$  = lens g s

• You can also simply write a custom function with the type l :: forall f. **Functor**  $f \Rightarrow (a \rightarrow f b) \rightarrow s \rightarrow f t$ that satisfies all three lens laws. Good luck! We'll try it anyway.

### **3.3.8** THE LENS PACKAGE How lens works [\[Rom19\]](#page-54-1)

**type Lens** s t a b = forall f. **Functor**  $f \Rightarrow$  (a  $\rightarrow$  f b)  $\rightarrow$  s  $\rightarrow$  f t **type Lens**' s a = **Lens** s s a a The type of the whole structure The inner type we're interested in lens :: **Functor**  $f \Rightarrow (s \rightarrow a) \rightarrow (s \rightarrow a \rightarrow s) \rightarrow (a \rightarrow f a) \rightarrow s \rightarrow f s$ lens get set f  $s = ...$ 

- We need to get from  $s \rightarrow a$  and  $s \rightarrow a \rightarrow s$  to f s
- We can get an a from our getter: get s
- With a and f we can make an f a: f \$ get s

### 3.3.9 **THE LENS PACKAGE** How lens works [\[Rom19\]](#page-54-1)

lens :: **Functor**  $f \Rightarrow (s \rightarrow a) \rightarrow (s \rightarrow a \rightarrow s) \rightarrow (a \rightarrow f a) \rightarrow s \rightarrow f s$ lens get set f s = set s  $\diamond$  f (get s)

- We need to get from  $s \rightarrow a$  and  $s \rightarrow a \rightarrow s$  to f s
- We can get an a from our getter: get s
- With a and f we can make an f a : f \$ get s
- Now, to get an f s, we an simply use

fmap ::: **Functor** f =>= (a ->- b) ->- f a ->- f b set s f \$ get s

### <span id="page-41-0"></span>4. [More Goodies](#page-41-0)

```
A Getter does not always have to be backed by an actual structure.
Theoretically, it can return anything:
```

```
get virtualProp(): number {
    return 42
}
```
We can easily achieve this behavior with lenses, too:

```
virtualProp = like 42
(0,0) \hat{\ }. virtualProp \hat{ } 42
```
### 4.2.1 Prisms

<span id="page-43-0"></span>So far, we only looked at product types. But what about sum types? Prisms to the rescue!

```
data CanteenMeal = MainCourse String CanteenMeal
                 | Desert String
```

```
meal1 = MainCourse "Sattmacher" (Desert "Pudding")
meal2 = Desert "Yogurt"
```

```
meal1 ^? MainCourse . 2 . Dessert > Just "Pudding"
meal2 ^? MainCourse . 2 . Dessert Dothing
```

```
meal1 & MainCourse . 2 . Dessert .~ "Yogurt"
Desert "Yogurt" inside meal1
```
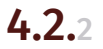

### 4.2.2 Prisms

- We already used a prism: remember last?
- We can usually use them like a normal lens (there's just a little **Maybe** in the way)

```
versus
case meal1 of
    MainCouse (Dessert d) \rightarrow MainCourse {
        dessert = Dessert "Yogurt" }
      \rightarrow meal1
meal1 & MainCourse . 2 . Dessert .~ "Yogurt"
```
### 4.3.1 Traversals

<span id="page-45-0"></span>Wouldn't it be nice to have a lens that focuses on a specific element of a traversable container? Let's start with every element:

```
["Hello", "there"] ^. traverse > "Hellothere"
```
Huh?! What's that? I would've expected ["Hello", "there"]. When viewing the result of traverse , it gets shoved through mappend first. That's why you typically  $\wedge$ ...

$$
[1..5] \quad \text{...} \quad \text{traverse} \quad [1,2,3,4,5]
$$
\n
$$
[(1,2),(3,4)] \quad \text{...} \quad \text{traverse} \quad [2,4]
$$
\n
$$
[1..5] \quad \text{for} \quad \text{traverse} \quad + \sim 1 \quad [2,3,4,5,6]
$$

As promised, here's how we can focus on a specific element of a traversable:

 $[1..5]$  ^.. ix  $1 \cdot [2]$  $[1..5]$  ^.. ix  $5 \cdot$  []

Returning an empty list on failure does not seem very nice. Let's use the prism-view-operator to get a **Maybe** :

 $[1..5]$   $\hat{?}$  ix  $1 \cdot$  Just 2  $\lceil 1..5 \rceil$  ^? ix 5  $\blacktriangleright$  Nothing

#### <span id="page-47-0"></span>Here's a very short summary:

- An Iso is a connection between two types that are equivalent in every way
- Isos should follow the following laws: forward . backward = **id** backward . forward = **id**
- We can write our own Iso by providing a forward and backward mapping

```
maybeToEither = maybe (Left ()) Right
eitherToMaybe = either (const Nothing) Just
someIso ::: Iso' (Maybe a) (Either () a)
someIso = iso maybeToEither eitherToMaybe
Just "hi" ^. someIso > Right "hi"
Left "ho" ^. from someIso ▶ Nothing
```
# <span id="page-49-0"></span>5. [Summary](#page-49-0)

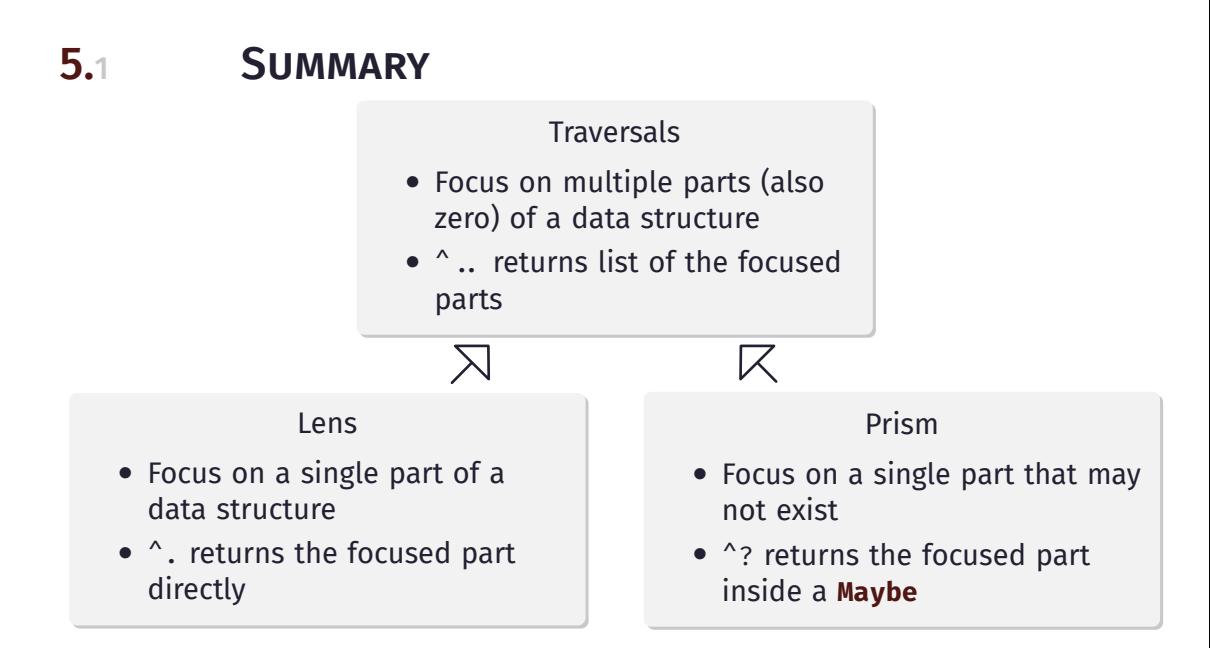

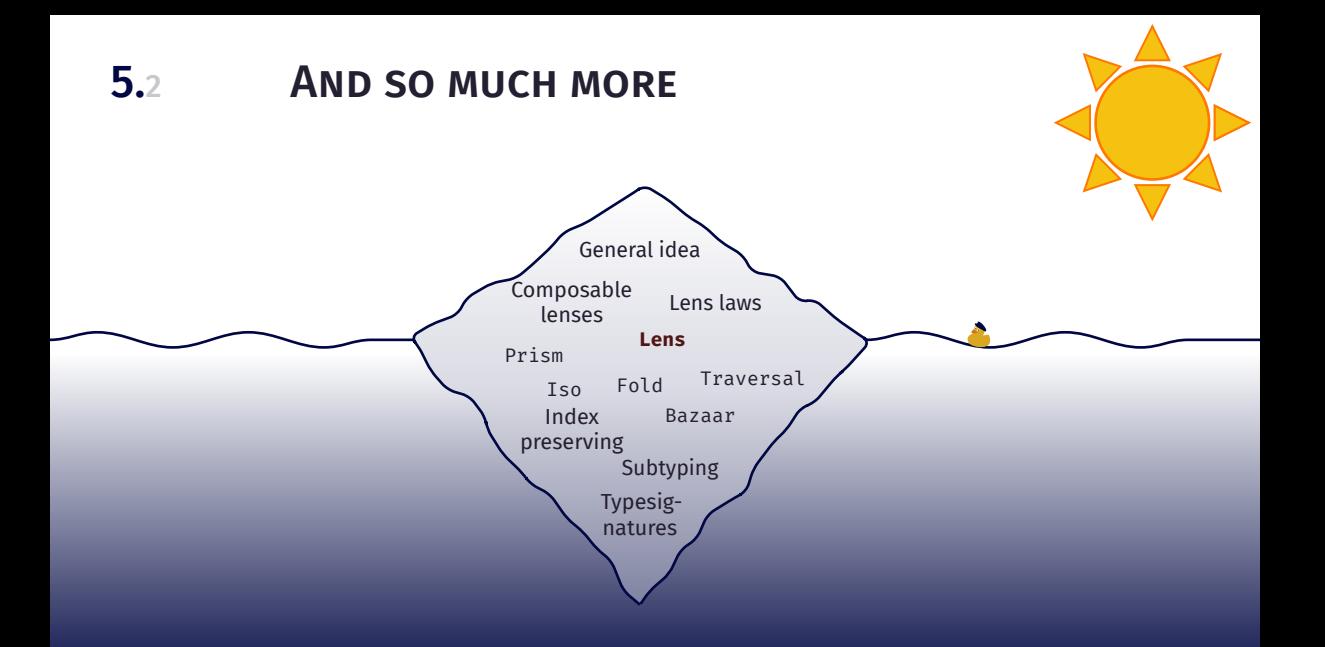

### <span id="page-52-0"></span>6. [References](#page-52-0)

# 6.1 Reading suggestions (I)

[Abr18] Joseph Abrahamson. *A Little Lens Starter Tutorial*. 2018. url: [https://www.schoolofhaskell.com/school/to](https://www.schoolofhaskell.com/school/to-infinity-and-beyond/pick-of-the-week/a-little-lens-starter-tutorial)[infinity-and-beyond/pick-of-the-week/a-little](https://www.schoolofhaskell.com/school/to-infinity-and-beyond/pick-of-the-week/a-little-lens-starter-tutorial)[lens-starter-tutorial](https://www.schoolofhaskell.com/school/to-infinity-and-beyond/pick-of-the-week/a-little-lens-starter-tutorial) (visited on 03/05/2024).

[Bha13] Aditya Bhargava. *Lenses In Pictures*. 2013. url: [https://www.adit.io/posts/2013-07-22-lenses-in](https://www.adit.io/posts/2013-07-22-lenses-in-pictures.html)[pictures.html](https://www.adit.io/posts/2013-07-22-lenses-in-pictures.html) (visited on 04/25/2024).

<span id="page-53-0"></span>[Laa09] Twan van Laarhoven. *CPS based functional references*. 2009. url: [https://www.twanvl.nl/blog/haskell/cps](https://www.twanvl.nl/blog/haskell/cps-functional-references)[functional-references](https://www.twanvl.nl/blog/haskell/cps-functional-references) (visited on 04/18/2024).

# 6.1 Reading suggestions (II)

#### <span id="page-54-0"></span>[OCo12] Russell O'Connor. *Polymorphic Update with van Laarhoven Lenses*. 2012. url: <https://r6.ca/blog/20120623T104901Z.html> (visited on 04/18/2024).

<span id="page-54-1"></span>[Rom19] Veronika Romashkina. *Write yourself a lens*. 2019. url: [https://vrom911.github.io/blog/write-yourself-a](https://vrom911.github.io/blog/write-yourself-a-lens)[lens](https://vrom911.github.io/blog/write-yourself-a-lens).

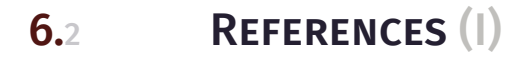

- [Abr18] Joseph Abrahamson. *A Little Lens Starter Tutorial*. 2018. url: [https://www.schoolofhaskell.com/school/to](https://www.schoolofhaskell.com/school/to-infinity-and-beyond/pick-of-the-week/a-little-lens-starter-tutorial)[infinity-and-beyond/pick-of-the-week/a-little](https://www.schoolofhaskell.com/school/to-infinity-and-beyond/pick-of-the-week/a-little-lens-starter-tutorial)[lens-starter-tutorial](https://www.schoolofhaskell.com/school/to-infinity-and-beyond/pick-of-the-week/a-little-lens-starter-tutorial) (visited on 03/05/2024).
- [Bha13] Aditya Bhargava. *Lenses In Pictures*. 2013. url: [https://www.adit.io/posts/2013-07-22-lenses-in](https://www.adit.io/posts/2013-07-22-lenses-in-pictures.html)[pictures.html](https://www.adit.io/posts/2013-07-22-lenses-in-pictures.html) (visited on 04/25/2024).
- [Che14] Roman Cheplyaka. *Lens is unidiomatic Haskell*. 2014. url: [https://ro-che.info/articles/2014-04-24-lens](https://ro-che.info/articles/2014-04-24-lens-unidiomatic.html)[unidiomatic.html](https://ro-che.info/articles/2014-04-24-lens-unidiomatic.html) (visited on 04/09/2024).

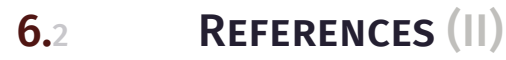

- [GO09] Jeremy Gibbons and Bruno C d S Oliveira. "The essence of the iterator pattern". In: *Journal of functional programming* 19.3-4 (2009), pp. 377–402.
- <span id="page-56-1"></span>[Kme12] Edward Kmett. *Mirrored Lenses*. 2012. url: [https:](https://web.archive.org/web/20240301015449/https://comonad.com/reader/2012/mirrored-lenses/) [//web.archive.org/web/20240301015449/https:](https://web.archive.org/web/20240301015449/https://comonad.com/reader/2012/mirrored-lenses/) [//comonad.com/reader/2012/mirrored-lenses/](https://web.archive.org/web/20240301015449/https://comonad.com/reader/2012/mirrored-lenses/) (visited on 03/01/2024).
- <span id="page-56-0"></span>[Kme20] Edward Kmett. *History of Lenses*. 2020. url: [https:](https://github.com/ekmett/lens/wiki/History-of-Lenses) [//github.com/ekmett/lens/wiki/History-of-Lenses](https://github.com/ekmett/lens/wiki/History-of-Lenses) (visited on 04/18/2024).
- [Laa09] Twan van Laarhoven. *CPS based functional references*. 2009. url: [https://www.twanvl.nl/blog/haskell/cps](https://www.twanvl.nl/blog/haskell/cps-functional-references)[functional-references](https://www.twanvl.nl/blog/haskell/cps-functional-references) (visited on 04/18/2024).

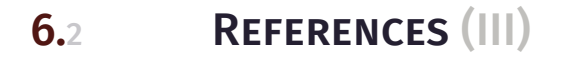

- [OCo12] Russell O'Connor. *Polymorphic Update with van Laarhoven Lenses*. 2012. url: <https://r6.ca/blog/20120623T104901Z.html> (visited on 04/18/2024).
- <span id="page-57-0"></span>[Pal07a] Luke Palmer. *Haskell State Accessors (second attempt: Composability)*. 2007. url: [https:](https://web.archive.org/web/20120303223802/https://lukepalmer.wordpress.com/2007/08/05/haskell-state-accessors-second-attempt-composability/) [//web.archive.org/web/20120303223802/https:](https://web.archive.org/web/20120303223802/https://lukepalmer.wordpress.com/2007/08/05/haskell-state-accessors-second-attempt-composability/) [//lukepalmer.wordpress.com/2007/08/05/haskell](https://web.archive.org/web/20120303223802/https://lukepalmer.wordpress.com/2007/08/05/haskell-state-accessors-second-attempt-composability/)[state-accessors-second-attempt-composability/](https://web.archive.org/web/20120303223802/https://lukepalmer.wordpress.com/2007/08/05/haskell-state-accessors-second-attempt-composability/) (visited on 03/03/2012).

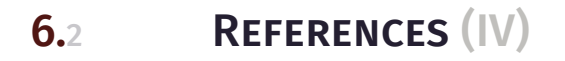

### <span id="page-58-0"></span>[Pal07b] Luke Palmer. *Making Haskell nicer for grame programming*. 2007. url: [https:](https://web.archive.org/web/20220222032352/https://lukepalmer.wordpress.com/2007/07/26/making-haskell-nicer-for-game-programming/) [//web.archive.org/web/20220222032352/https:](https://web.archive.org/web/20220222032352/https://lukepalmer.wordpress.com/2007/07/26/making-haskell-nicer-for-game-programming/) [//lukepalmer.wordpress.com/2007/07/26/making](https://web.archive.org/web/20220222032352/https://lukepalmer.wordpress.com/2007/07/26/making-haskell-nicer-for-game-programming/)[haskell-nicer-for-game-programming/](https://web.archive.org/web/20220222032352/https://lukepalmer.wordpress.com/2007/07/26/making-haskell-nicer-for-game-programming/) (visited on 02/22/2022).

[Rom19] Veronika Romashkina. *Write yourself a lens*. 2019. url: [https://vrom911.github.io/blog/write-yourself-a](https://vrom911.github.io/blog/write-yourself-a-lens)[lens](https://vrom911.github.io/blog/write-yourself-a-lens).

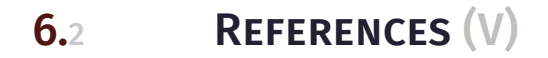

#### [Wik23] Wikibooks. *Haskell/Lenses and functional references*. 2023. url: [https:](https://en.wikibooks.org/w/index.php?title=Haskell/Lenses_and_functional_references&oldid=4342240) [//en.wikibooks.org/w/index.php?title=Haskell/](https://en.wikibooks.org/w/index.php?title=Haskell/Lenses_and_functional_references&oldid=4342240) Lenses and functional references&oldid=4342240 (visited on 03/05/2024).

### Lukas Pietzschmann

Ulm, May 13th, 2024 [lukas.pietzschmann@uni-ulm.de](mailto:lukas.pietzschmann@uni-ulm.de)